# Основы

#### тестирования

подготовила Елена Камышова

# Что такое тестирование

**Тестирование** - процесс исследования, испытания программного продукта, имеющий своей целью проверку соответствия между реальным поведением программы и её ожидаемым поведением на конечном наборе тестов, выбранных определенным образом (ISO/IEC TR 19759:2005)

# В работу каких подразделений входит тестирование?

Т - тестирование

QC (Quality Control) - Контроль Качества

QA (Quality Assurance) - Обеспечение Качества

QM (Quality Management) - Управление Качеством

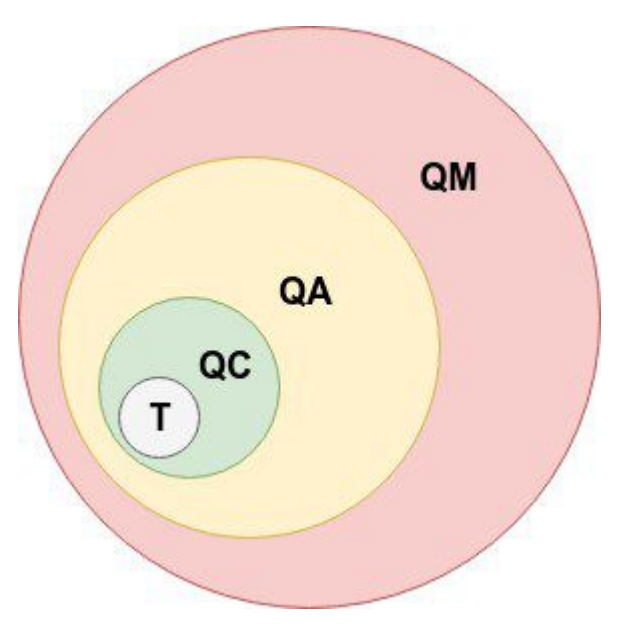

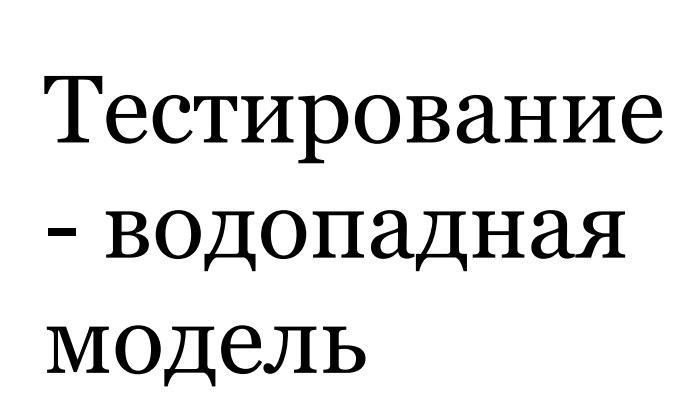

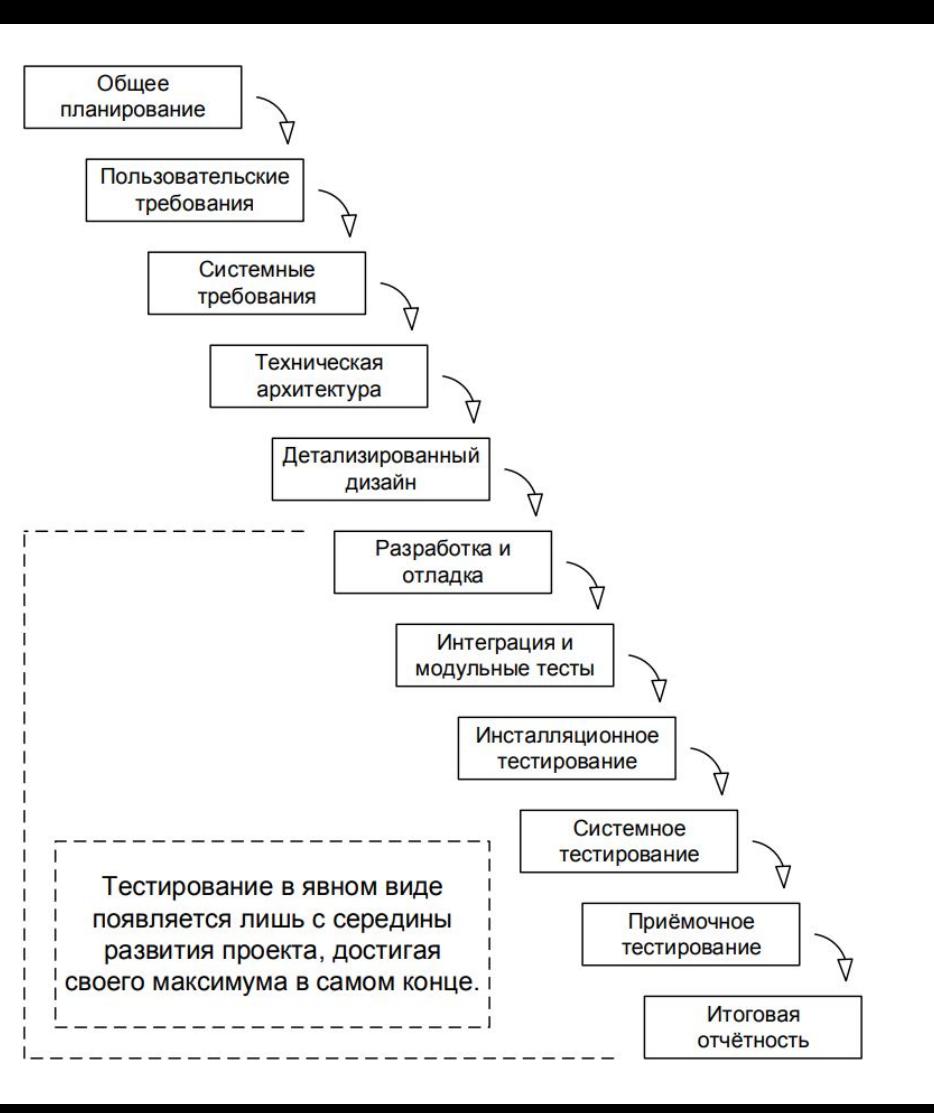

4

# Тестирование - V-образная модель

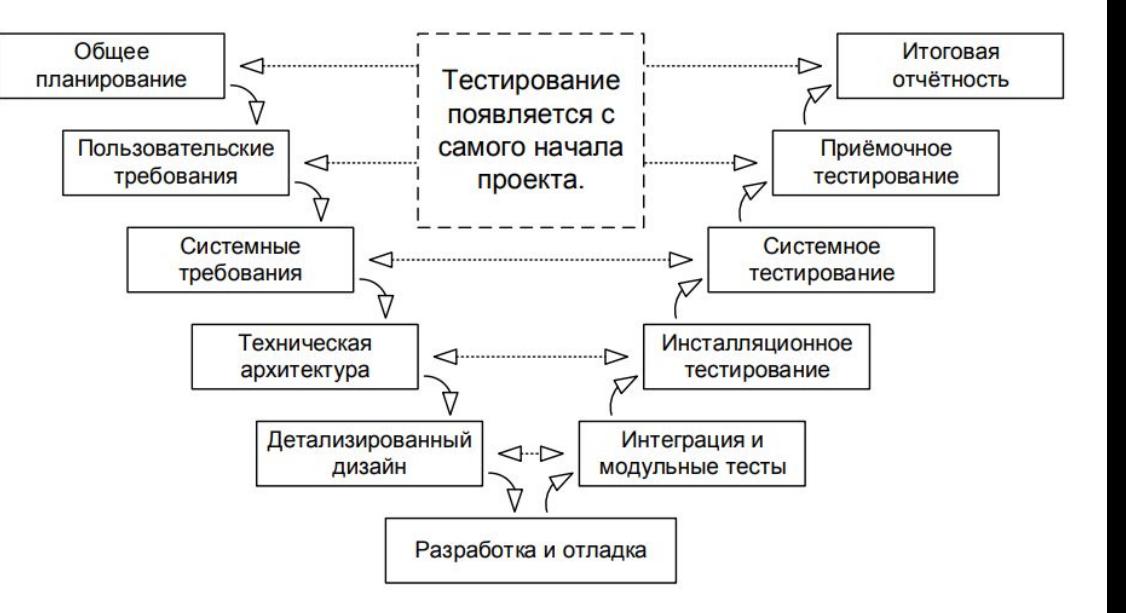

# Тестирование итерационная модель

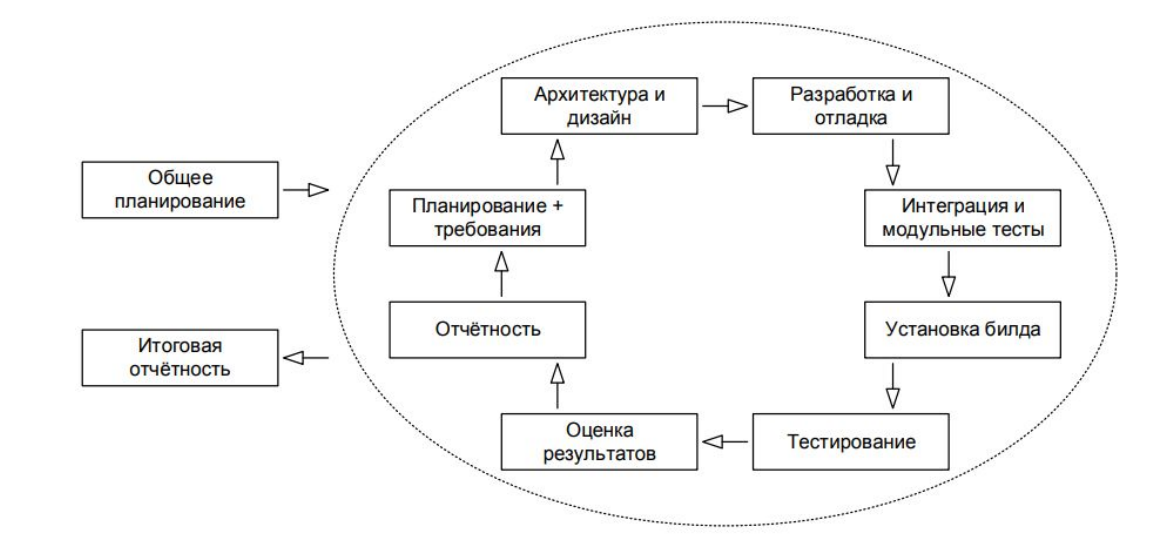

#### Тестирование гибкая модель (scrum)

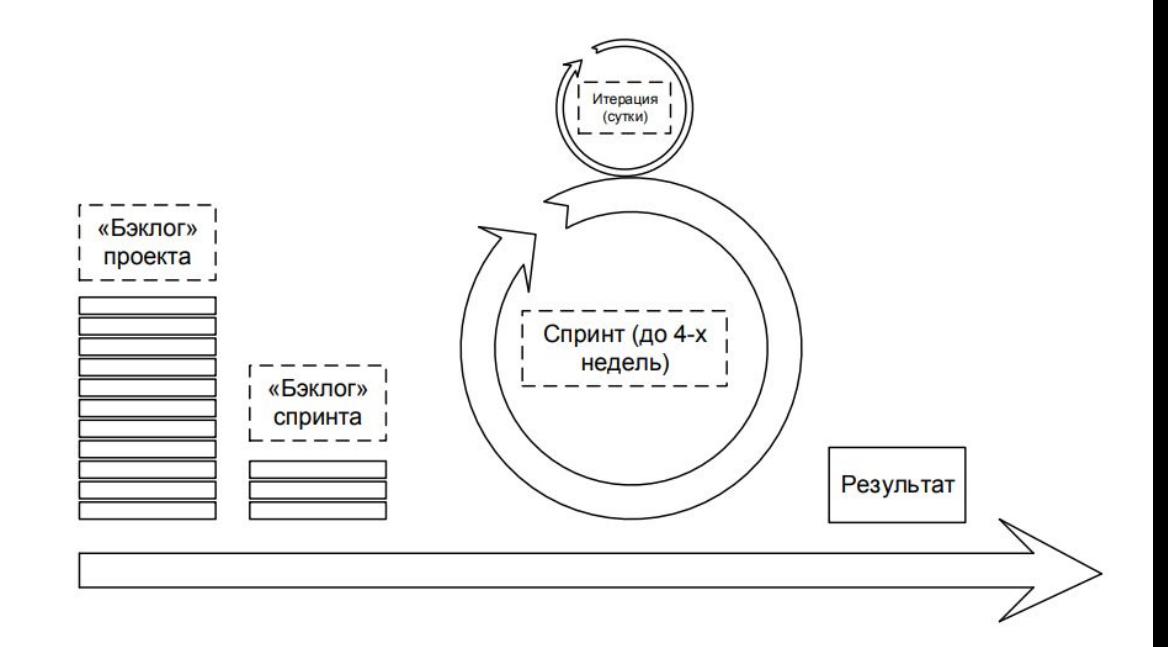

7

# TDD - Test Driven Development

Прием разработки программного обеспечения, при котором:

- вначале разрабатываются тестовые сценарии;
- тестирование зачастую автоматизируется;
- разрабатывается то программное обеспечение, которое будет использовать эти тестовые сценарии.

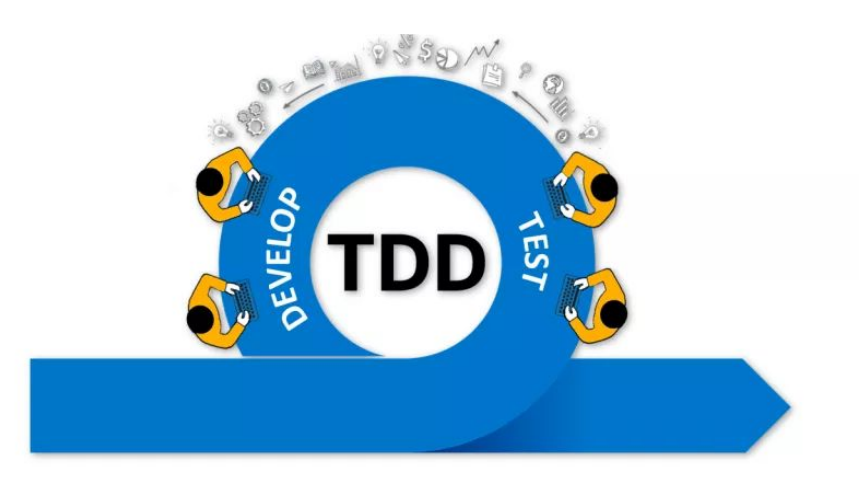

#### BDD - Behavior Driven Development

BDD тесты – это простой текст, на человеческом языке, написанный в форме истории (сценария), описывающей некоторое поведение.

#### **Сценарий**

Feature: Sqrt Sums Algorithm Feature In order to ensure that my algorithm works

As a Developer

I want to run a quick Cuke4Duke test

Scenario Outline: Sqrt Sums Alg Scenario Given The input array <input array> When The calc sum between <Left index>, <Right index> Then The summ is <output summ>.

Examples: |input array |Left index |Right index|output summ| |5, 10, -3, 17, 12, 1, -2, 13, -12 |2 |5 |27 | |5, 8, 13, 5, 21, 6, 3, 7, -2, 4, 8, 12 |3 |10 |52

#### **Реализация (Java)**

public class SqrtsumsalgFeature { private Algorithm alg; private int result;

```
\exists (Given ("^The input array (\{\dagger\d\}\s\\-\\, \dagger)$")
public void theInputArray(String input) {
String[] split = input.split(",");
int[] arrayInput = new int[split.length];
for (int i = 0; i < arrayInput.length; i++) {
arrayInput[i] = Integer.valueOf(split[i].trim());
}
alg = new SqrtDecompositionSum(arrayInput);
}
```
@When ("^The calc sum between  $(|\ddot{\wedge} d|*)$ ,  $(|\ddot{\wedge} d|*)$ \$") public void theCalcSumBetween(int L, int R) { result = alg.calcSummBetween(L, R);

```
}
```
}

@Then ("^The summ is  $(|\ddot{\wedge}d|*)$ .\$") public void theSummIs(int expectedResult) { Assert.assertThat(result, is(expectedResult)); }

#### Жизненный цикл тестирования

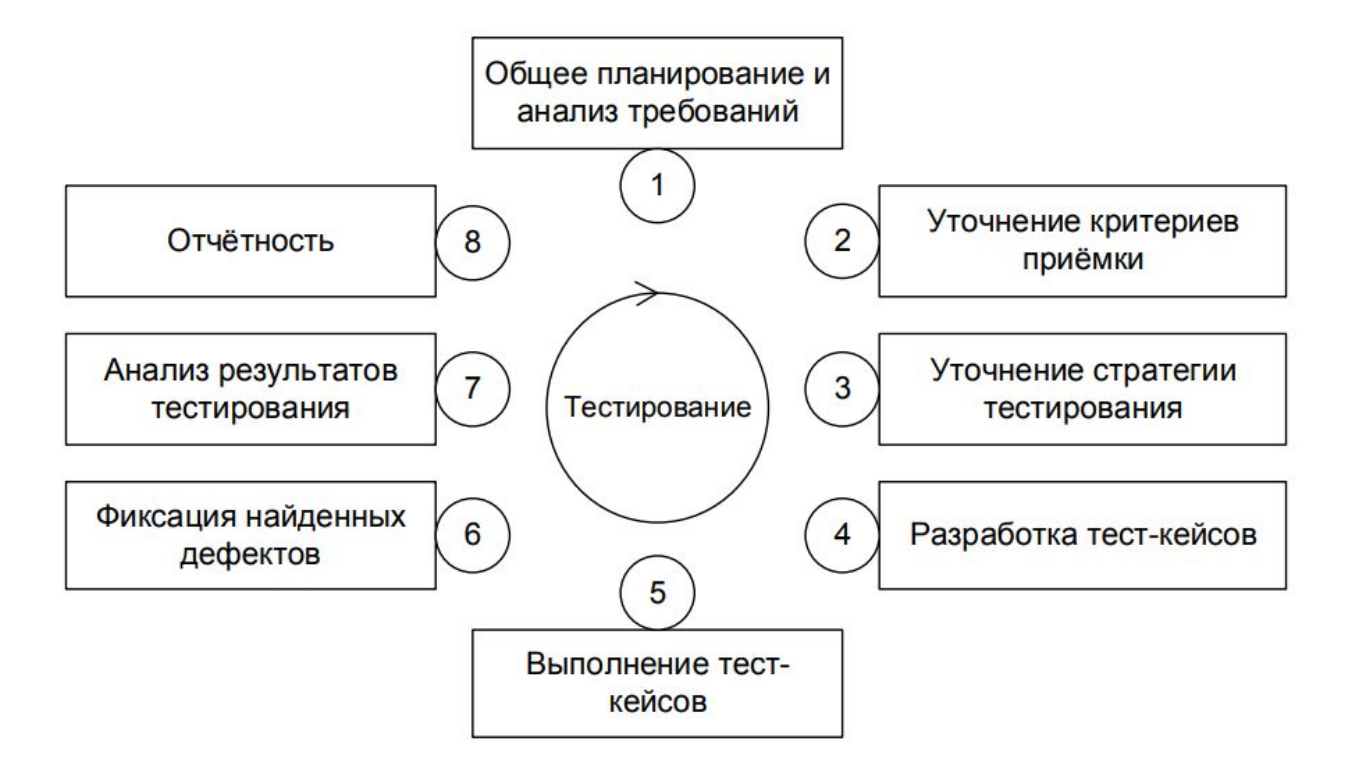

# Классификация тестирования. Подробная схема

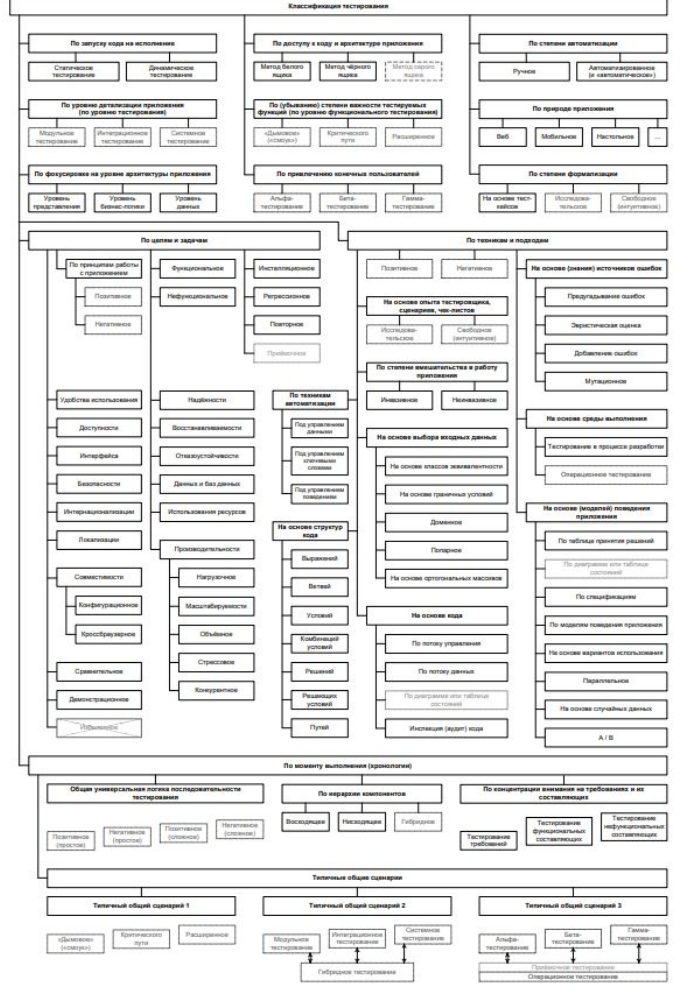

# Классификация тестирования. Схема

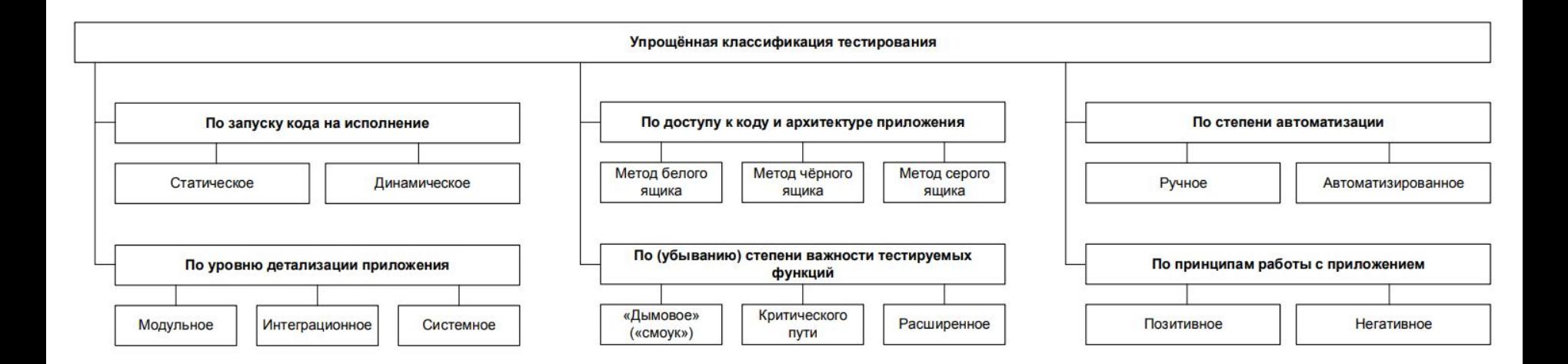

#### Инструменты управления

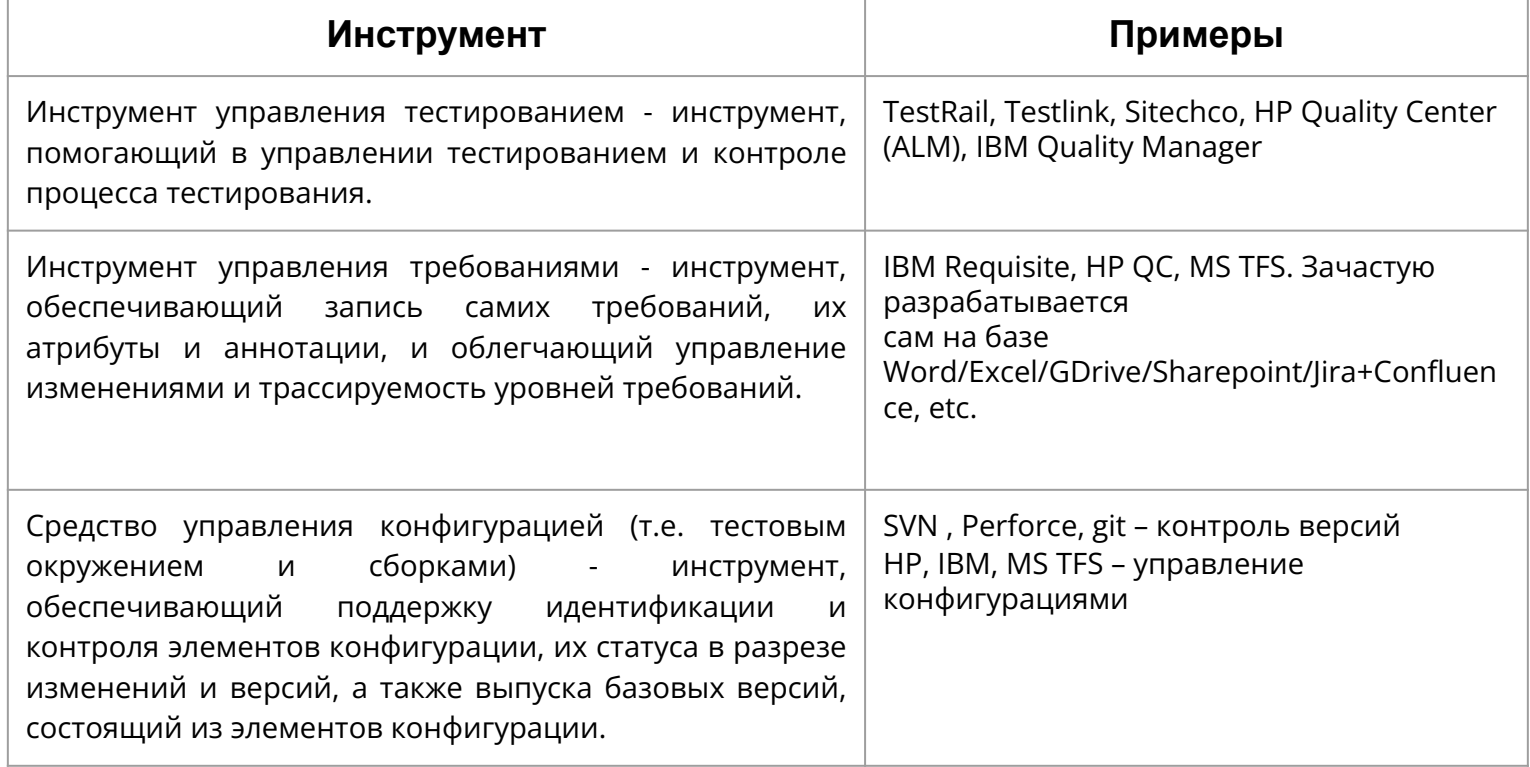

#### Инструменты статического тестирования

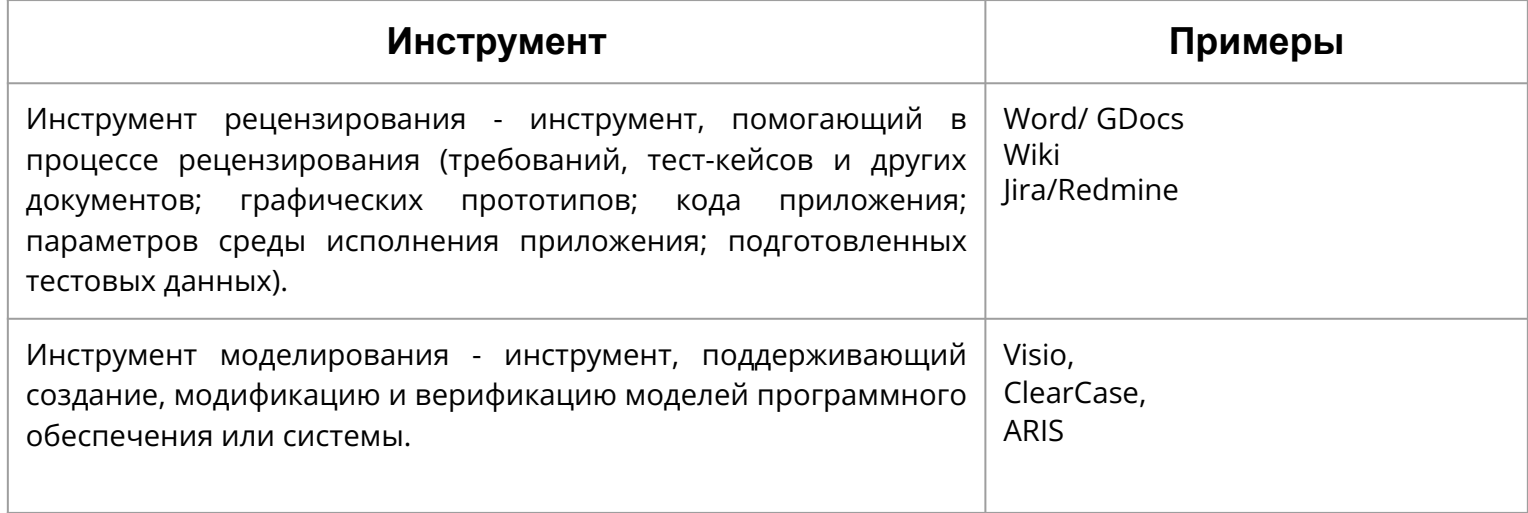

# Инструменты для работы с тестовыми спецификациями

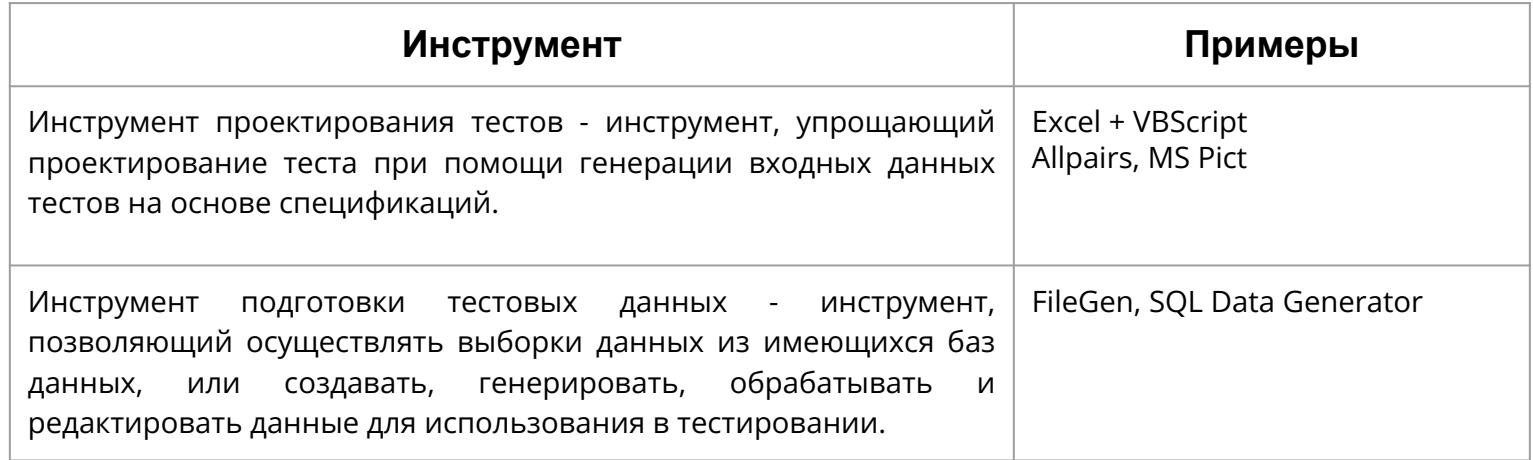

# Инструменты запуска и протоколирования

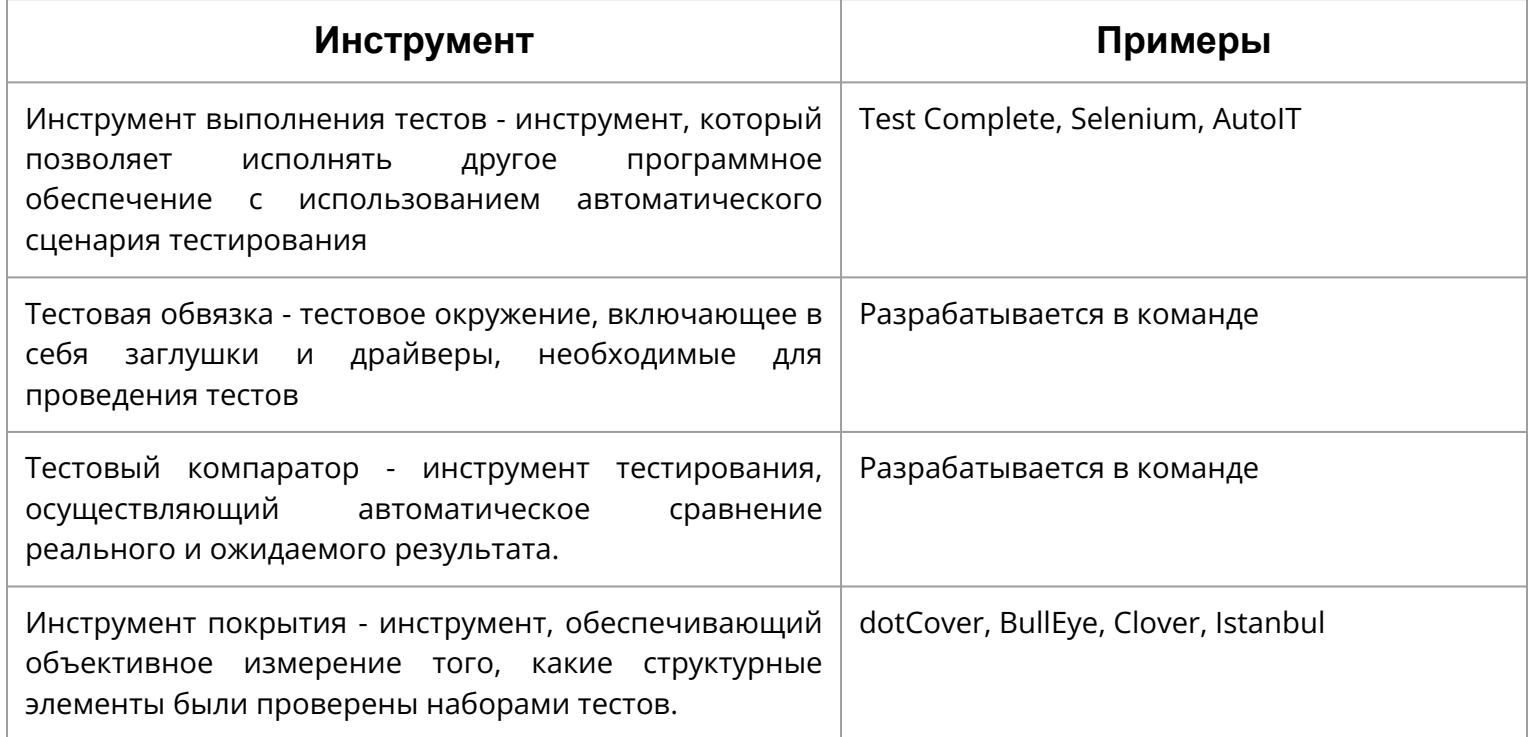

#### Инструменты производительности и мониторинга

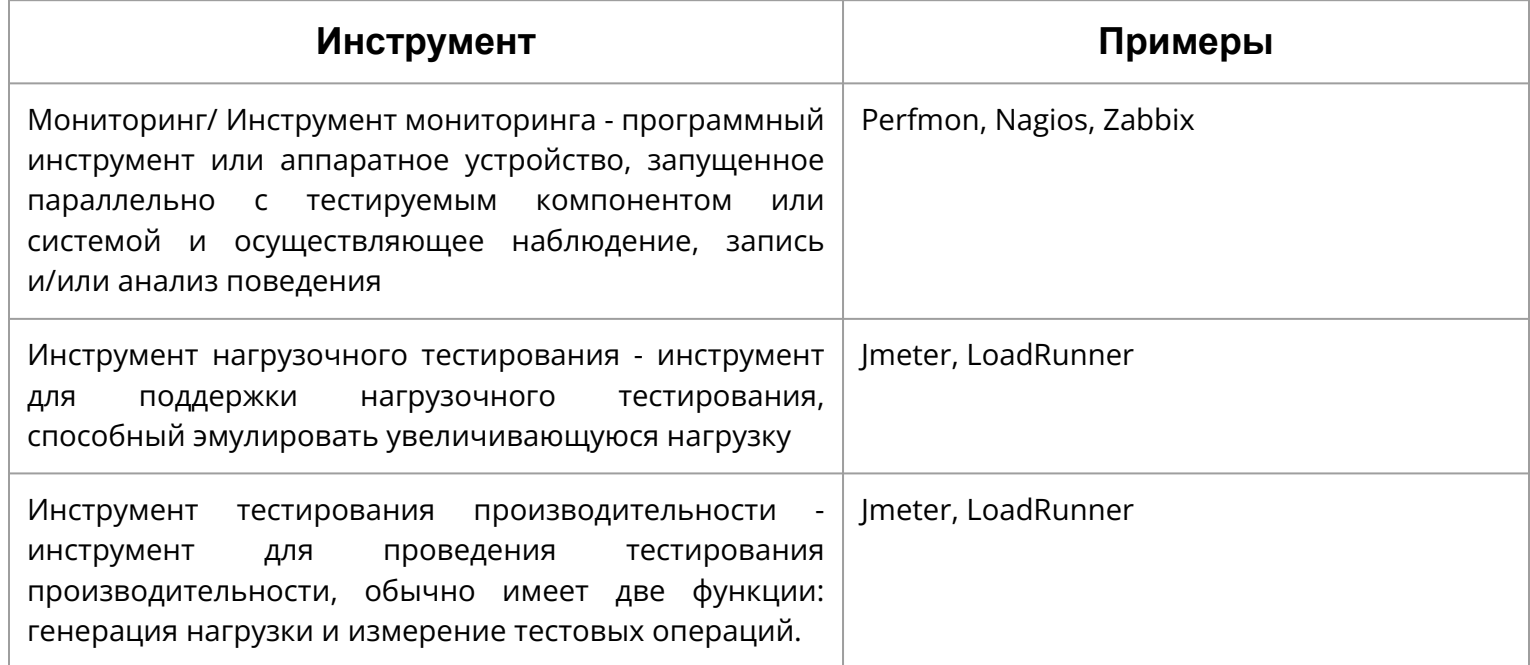

#### Выгоды и риски использования инструментов

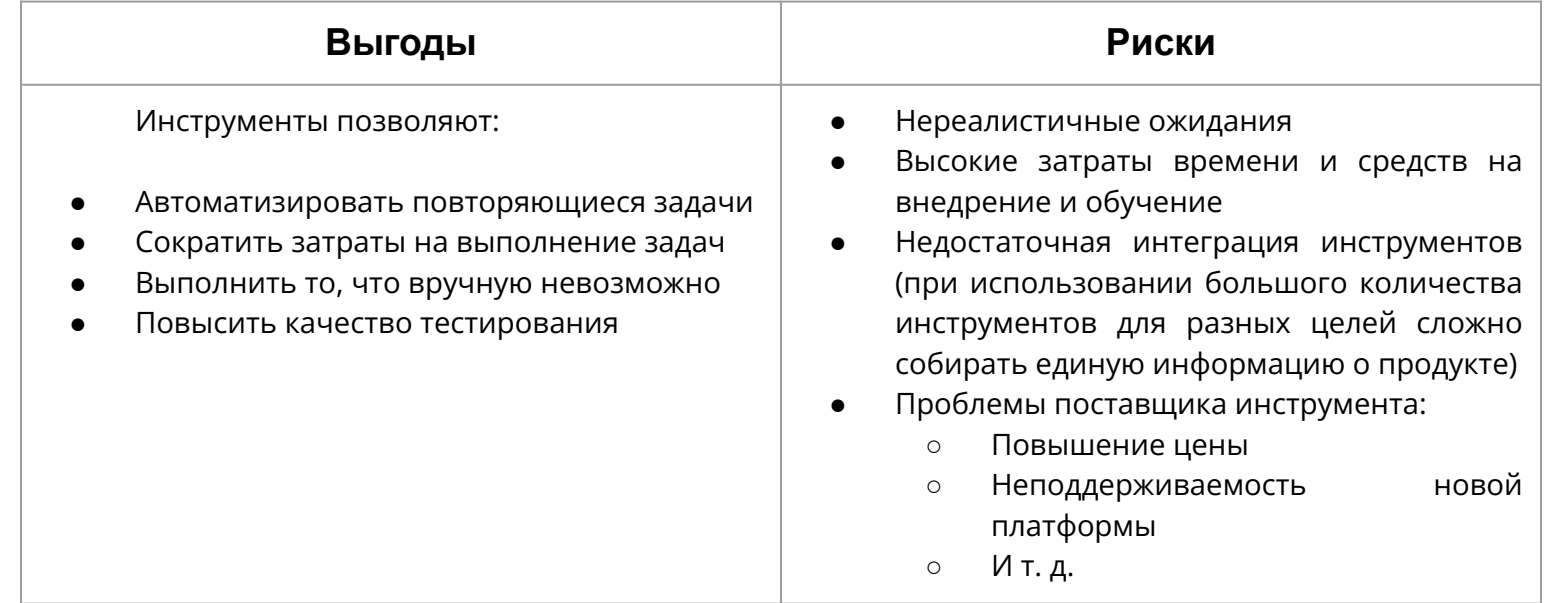

#### Выгоды автотестов

- Высокая скорость выполнения тест-кейсов;
- Отсутствует влияние человеческого фактора в процессе выполнения тест-кейсов;
- Средства автоматизации способны выполнить тест-кейсы, которые человек не может выполнить;
- Средства автоматизации способны работать с большими объемами данных;
- Средства автоматизации способны выполнять низкоуровневые действия с приложением, операционной системой, каналами передачи данных и т.д;
- С появлением автоматизации тестирования высвобождается время на создание новых тест-кейсов.

#### Соотношение времени разработки тест-кейсов

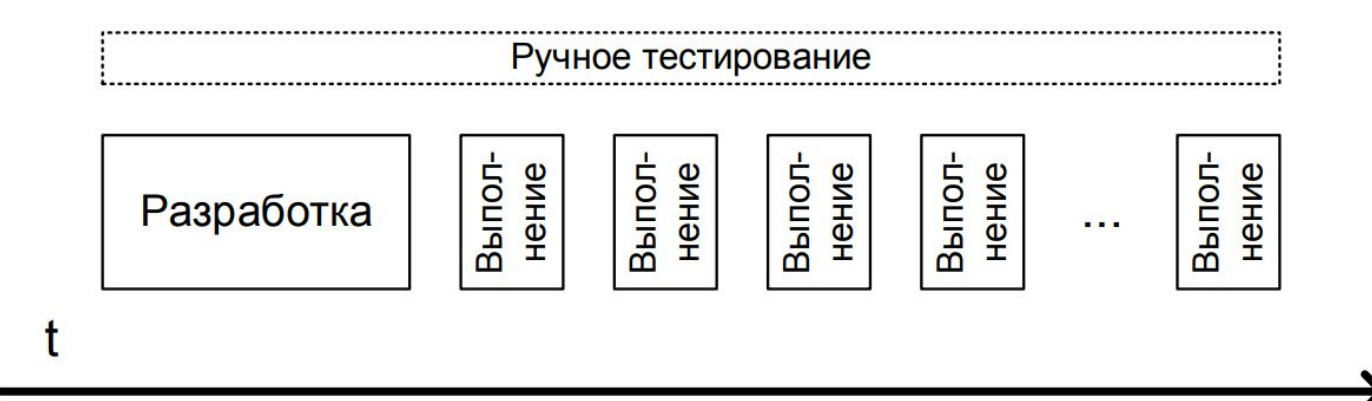

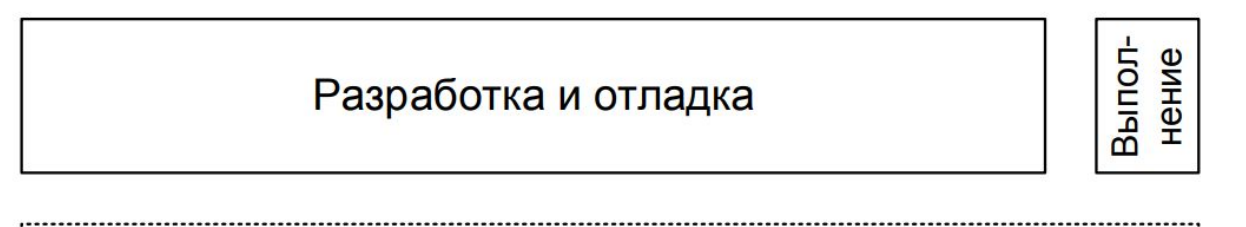

Автоматизированное тестирование

.............................

#### Риски автотестов

- Долго внедрять
- Дорого поддерживать
- Требуется высокая квалификация
- Тесты могут быть нестабильны (при частых изменениях интерфейса и кода)
- Автоматизация ради автоматизации
- Эффект зондирования

# DDT - Data Driven Testing

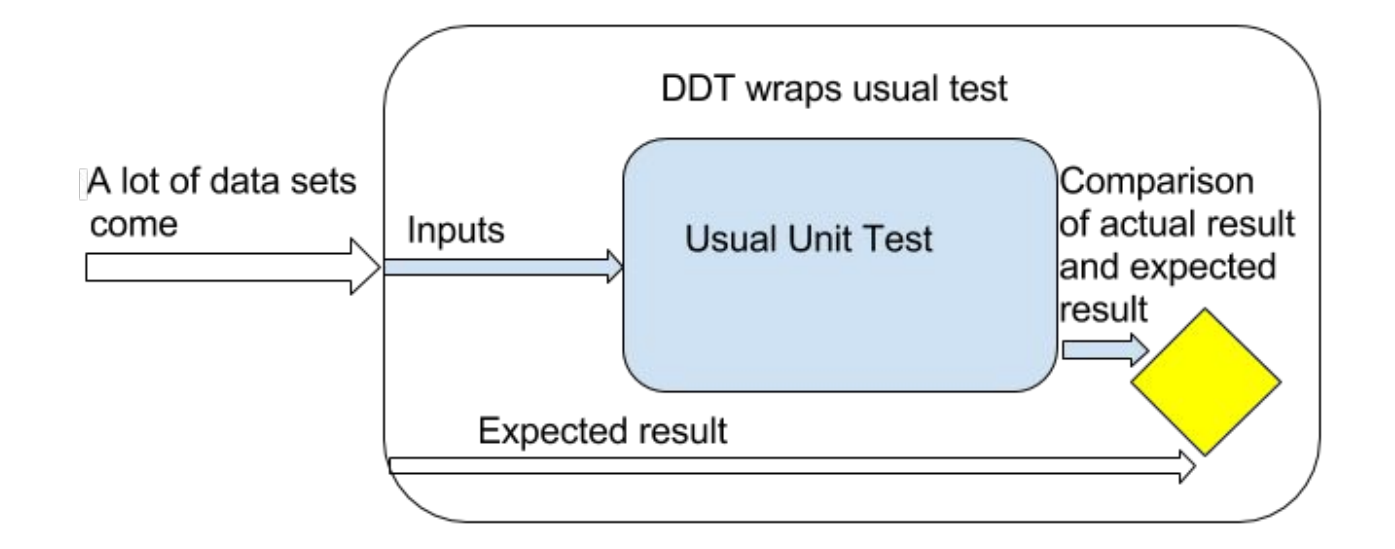

#### KDT - Key Driven Testing

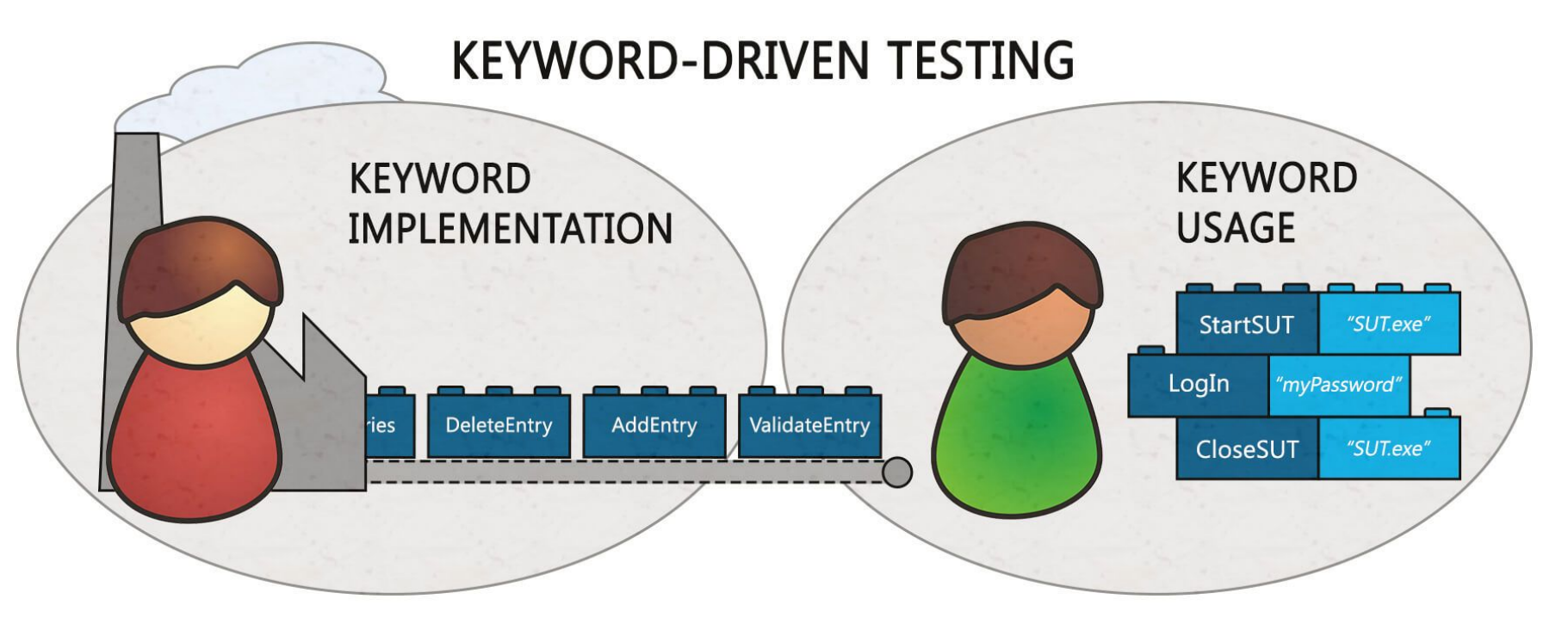

#### Существует ли идеальное тестирование?

Идеальный проект - это проект, в котором

- много ручных тестов и автотестов;
- много тестируемых окружений;
- отчетность подробная и различных видов;
- применяются разные виды тестирования

# Существует подходящее тестирование!

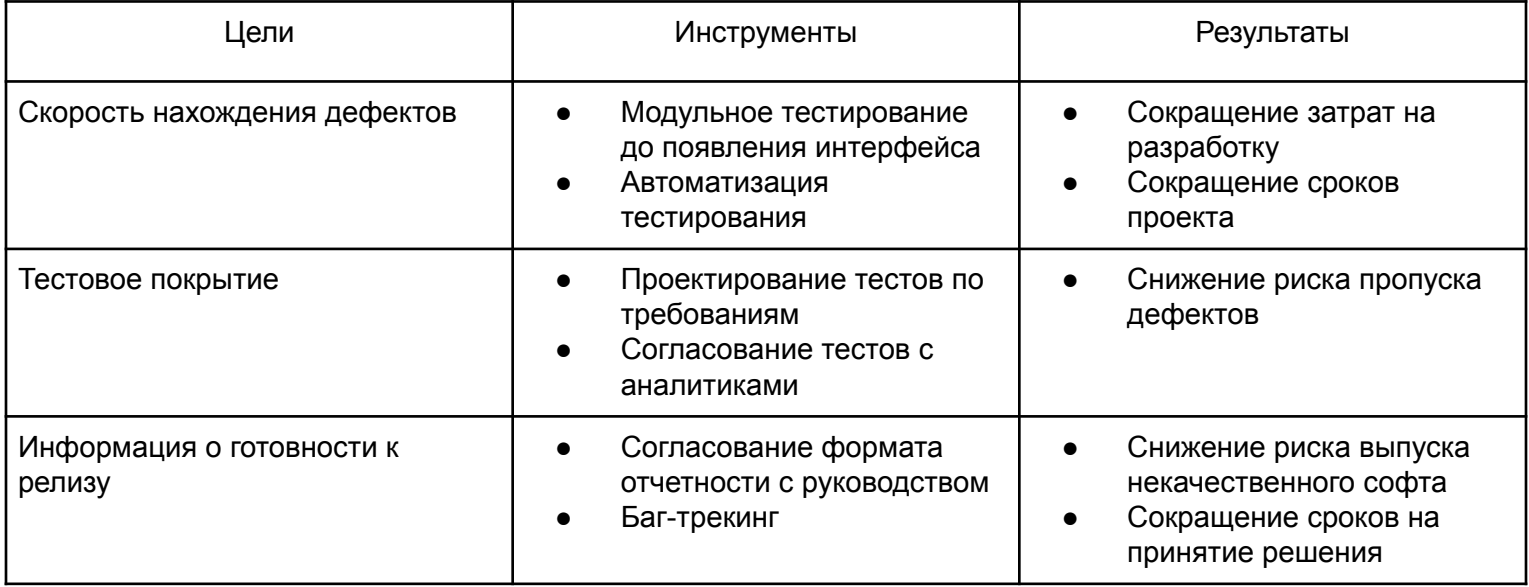

#### Кодекс этики тестировщика

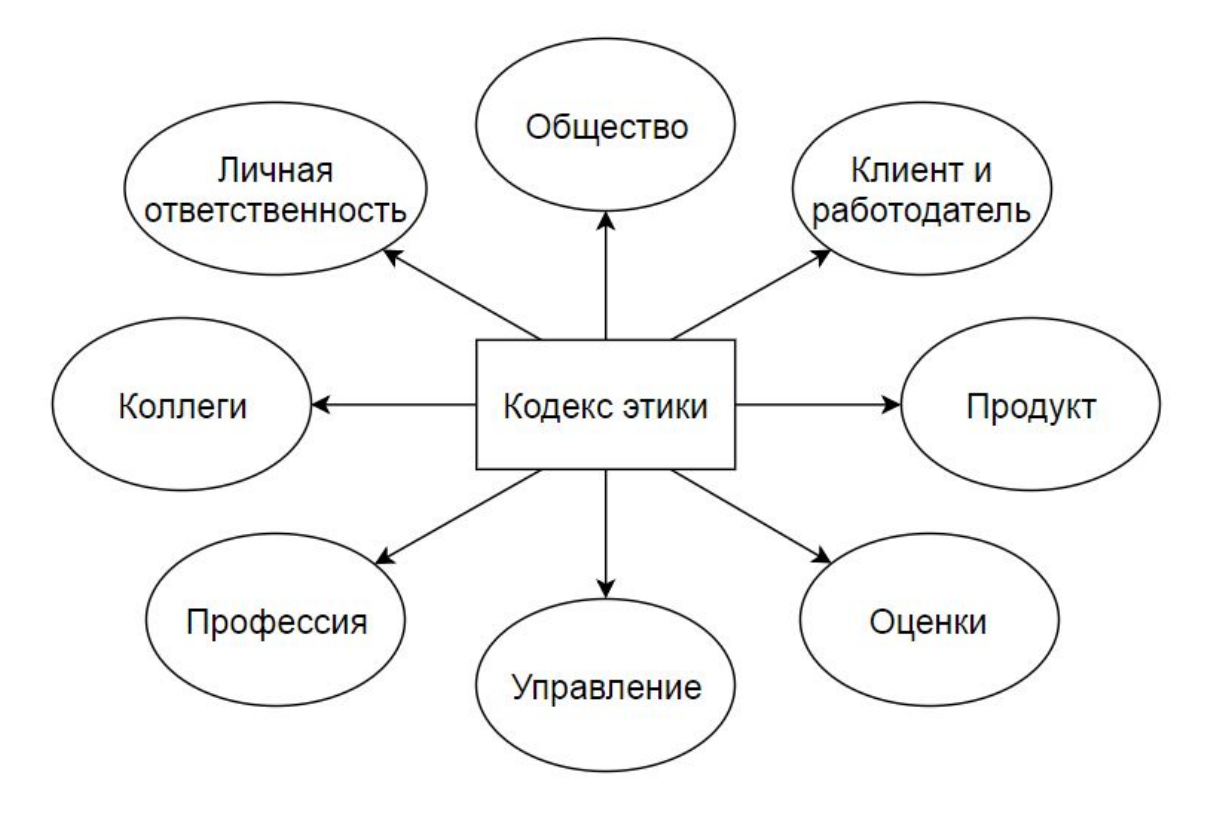

# Интерактив! Таблица решений

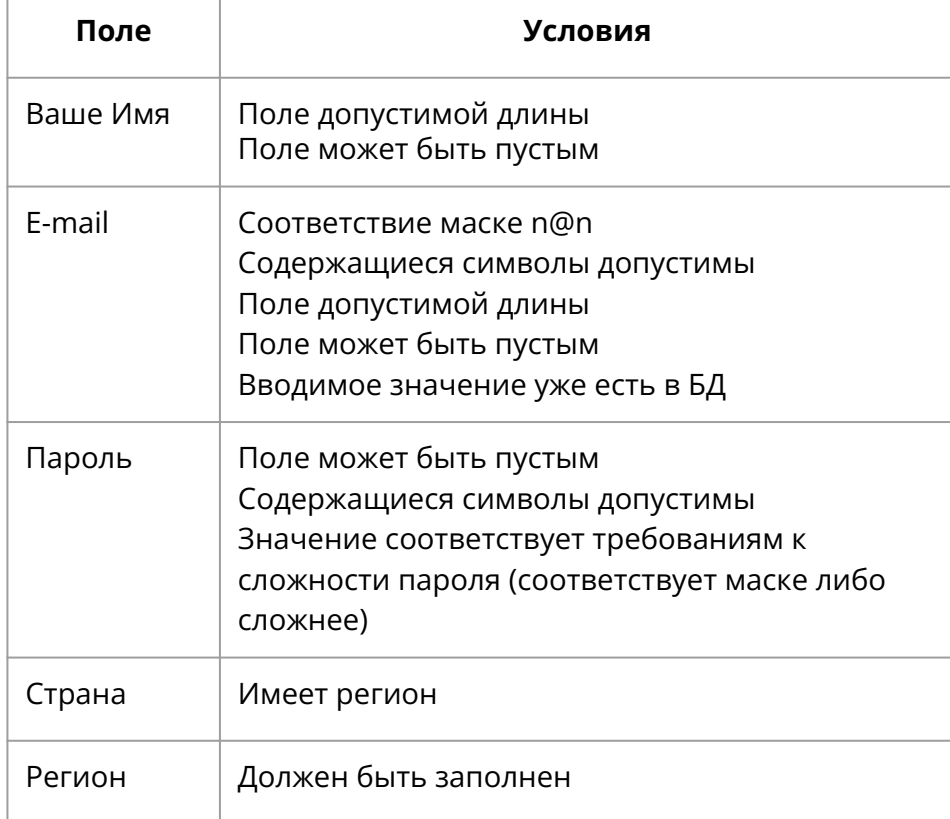

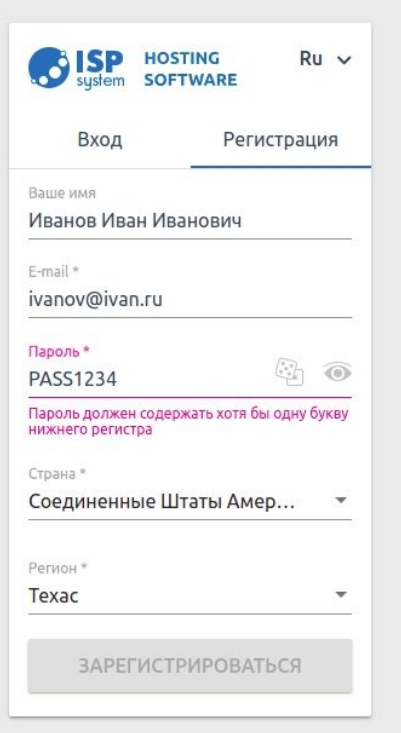

#### Подробнее про страны и регионы

Страна\*

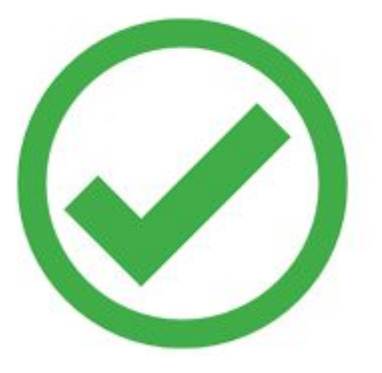

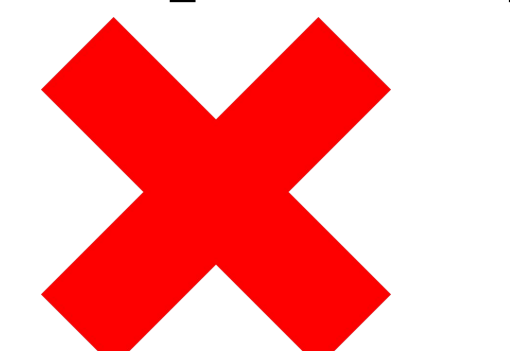

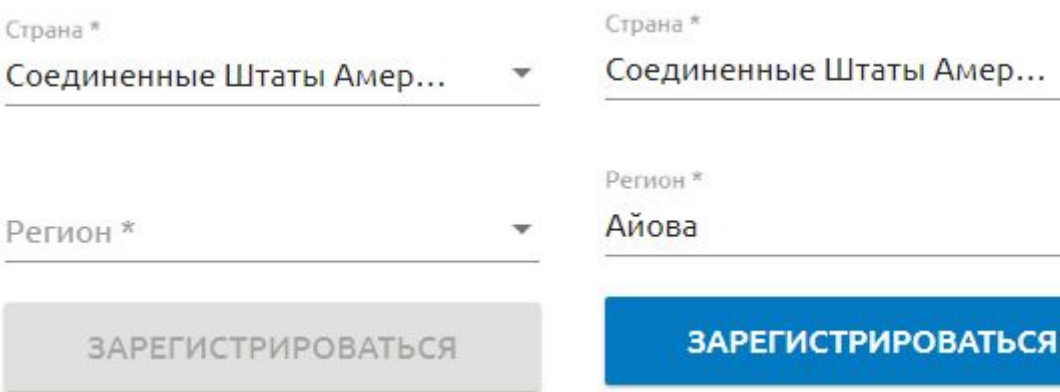

Страна\*

Российская Федерация

**ЗАРЕГИСТРИРОВАТЬСЯ** 

**ЗАРЕГИСТРИРОВАТЬСЯ** 

# Интерактив! Таблица решений

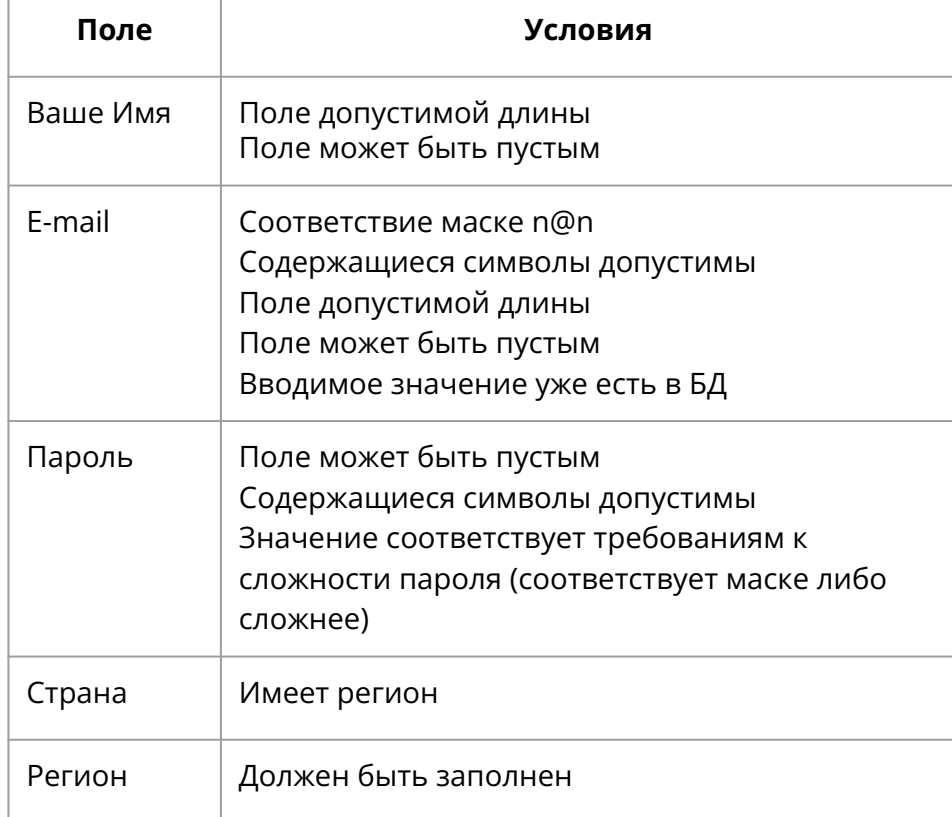

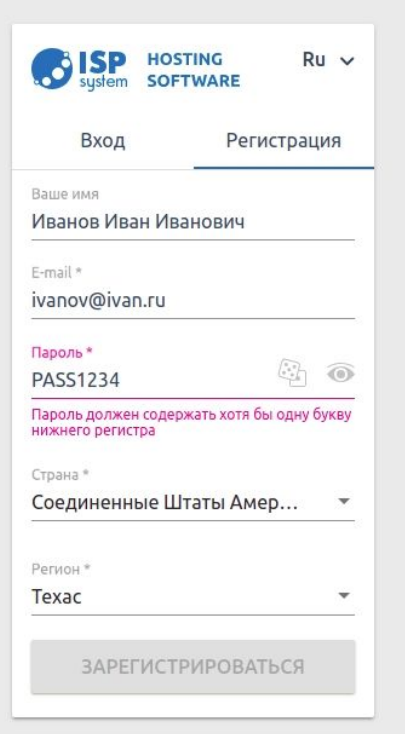

# Сократим количество значений

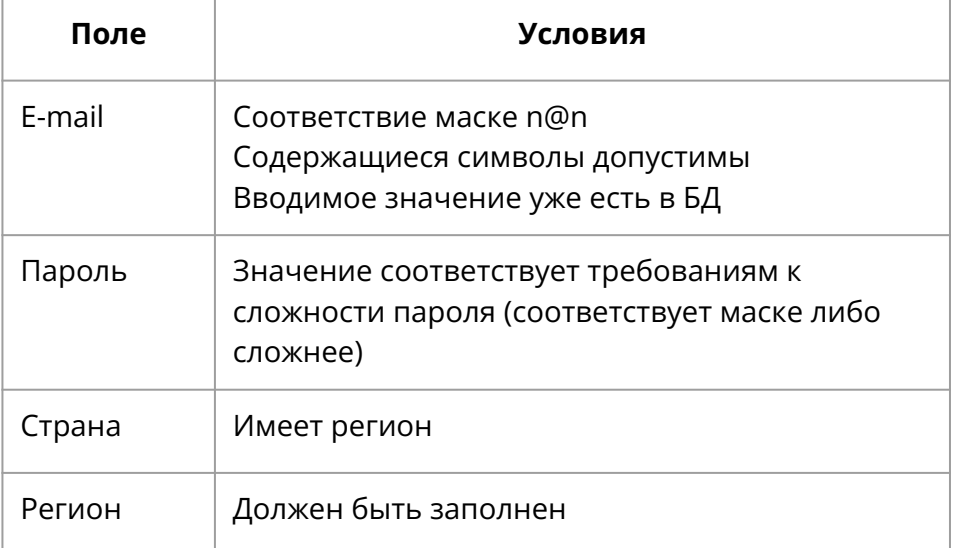

Было: 2^12 = 4096 проверок

Стало: 2^6 = 64 проверок

# Составим таблицу решений

Для полученной таблицы исключаем проверки, когда:

- $\bullet$  В поле "Email"
	- "Соответствие маске n@n" равно НЕТ, а "Вводимое значение уже есть в БД" равно ДА
	- "Содержащиеся символы допустимы" равно НЕТ, а "Вводимое значение уже есть в БД" равно ДА
- Значение "Имеет регион" в поле "Страна" равно НЕТ, а "Должен быть заполнен" в поле "Регион" равно ДА (регион не может быть заполнен, если он недоступен для страны)

#### Итого

$$
4096 \rightarrow 64 - 16 - 8 - 10 = 30
$$

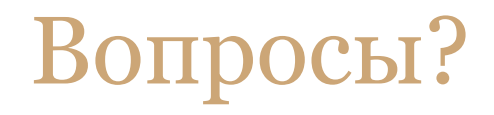